#### THQ Inc. Software License Agreement

1. READ THE FOLLOWING TERMS AND CONDITIONS CAREFILLY REFORE INSTALLING THIS SOFTWARE ON YOUR PERSONAL COMPUTER OR CONSOLE GAME FOR ONLINE USE. THIS SOFTWARE LICENSE AGREEMENT IS A LEGAL AGREMENT BETWEEN YOU (AN INDIDUAL OR A SINGLE ENTY "YOU") ON THE ONE HAND, AND THAT ON DUAL ON DUSTRIES AND AFFILIATES (COLLECTIVELY REFERRED TO AS "THAT" ONE HAND, AND THAT A SINGLE ON THE ONE HAND, AND THAT ONE HAND, AND SOFTWARE PRODUCT ENTITLED TO DUCT HOME PRODUCT COMPUTER SOFTWARE AND ANY ASSOCIATED MEDIA, THE CALLED ANY ASSOCIATED MATERIALS, AND ANY ASSOCIATED MEDIA, AND ANY ASSOCIATED MEDIA, PRINTED MATERIALS, AND ANY ASSOCIATED MATE "Software"). By Installing, optiviling using the software (or, in the event you have purchased the software as contained on a dividend in the son, by opening the packabin materials the<br>You acknowledge that you have read th AGREEMENT. IF YOU DO NOT AGREE TO THE TERMS OF THIS SOFTWARE LICENSE AGREEMENT, DO NOT INSTALL OR USE THE SOFTWARE AND DELETE ALL COPIES IN YOUR POSSESSION.

2. Subject to the terms of this Agreement. THO grants You a pon-exclusive pon-transferable license to use one conv of the Software and/or to use the Software for play online in the country in which You acquired the Softwar Your own personal, non-commercial use, but retains all property rights in the Software and all copies thereof. All other rights are expressly reserved by THQ or its Licensors. There is no license to download game content o than what is necessary to facilitate game play. You may: (i) use the Software on any supported computer configuration and/or console platform, provided the Software is used on only one (1) such computer; and (ii) permanently transfer the Software on any supported computer configuration only and its documentation to another user provided You retain no conjes and the recipient agrees to the terms of this Agreement. You may not transfer, distribu rent, sub-license, or lease the Software or documentation, except as provided herein; or alter, modify, or adapt the Product or documentation, or any portions thereof.

3. You acknowledge that the Software in source code form remains a confidential trade secret of THO. You agree not to modify or attempt to reverse engineer, decompile, or disassemble the Software, except and only to the ex that such activity is expressly permitted by applicable law notwithstanding this limitation. You further acknowledge that the Software contains functions for collecting and tracking information related to Your use of the S THO reserves the right to compile, save and use such information within the scope of THO's business activities, and analyze any and all of Your data (online registration data, stats, etc.). THO intends to use such data for purposes only.

4. OWNERSHIP: All right, title and interest and intellectual property rights in and to the Software (including but not limited to any titles, computer code, themes, objects, characters, character names, stories, dialog, ca locations, concepts, artwork, images, photographs, animations, video, sounds, audio-visual effects, music, musical compositions, text and "applets," incorporated into the Software), the accompanying printed materials, and copies of the Software, are owned by THQ or its licensors. This Agreement grants You no rights to use such content other than as part of the Software. All rights not expressly granted under this Agreement are reserved by T 5. This Agreement is effective upon Your installation of the Software and shall continue until revoked by THO or until You breach any term hereof: upon termination You agree to destroy and/or delete all conies of the Softw Your possession

6. You shall not modify the Software or merge the Software into another computer Program (except to the extent the Software is made to operate within a computer operating system and in connection with other computer program) or create derivative works based upon the Software.

The Software may not be downloaded or changies evented or re-evented into let the antional or recident of any country to which the ILS. Into embarmed needs or to anyone or the LLS. Traceuse Denotined into the formula or th Designated Nationals or the U.S. Commerce Department's Table of Deny Orders. If You do not meet these criteria or are not sure, do not install the Software and destroy any copies in Your possession. If You live in such a c no license is granted hereunder.

8. You are responsible for assessing Your own computer and the results to be obtained therefrom. YOU EXPRESSLY AGREE THAT USE OF THE SOFTWARE IS AT YOUR SOLE RISK. THE SOFTWARE IS PROVIDED ON AN "AS IS," "AS AVAILABLE" BASIS, UNLESS SUCH WARRANTIES ARE LEGALLY INCAPABLE OF EXCLUSION. THQ AND ITS LICENSORS DISCLAIM ALL WARRANTIES AND CONDITIONS, WHETHER ORAL OR WRITTEN, EXPRESS OR MPLIED, INCLUDING . WITHOUT LIMITATION ANY IMPLIED WARRANTIES OR CONDITIONS OF MERGANITABILITY, FITNESS FOR A PARTICULAR PURPOSE, NON-INFRINGEMENT OF THIRD PARTY RIGHTS, AND THOSE ARISING FROM A COURSE OF DEALING<br>OR USAGE OF TRADE, REGARDING FROM ERRORS OR OTHER MALFUNCTIONS CAUSED BY THQ, ITS LICENSORS, LICENSEE AND/OR SUBCONTRACTORS, OR BY YOUR OR ANY OTHER PARTICIPANT'S OWN ERRORS AND/OR OMISSIONS. THQ and its licensors make no warranty with respect to any related software or hardware used or provided by THQ in connection with the Software except as may be expressly set forth above.

**9. LIMITED DVD-ROM WARRANTY: Notwithstanding anything to the contrary contained herein, and solely with respect to Software distributed on DVD-ROM, THQ warrants to the original consumer purchaser of this**  Software on DVD-ROM that the recording medium on which the Software is recorded will be free from defects in material and workmanship for 90 days from the date of purchase. If the recording medium is found defective within 90 days of original purchase. THQ agrees to replace, free of charge, any product discovered to be defective within such period upon its receipt of the product, postage paid, with proof of the date **of purchase, as long as the Software is still being manufactured by THQ. In the event that the Software is no longer available, THQ retains the right to substitute a similar Software of equal or greater value. This**  warranty is limited to the recording medium containing the Software as originally provided by THQ and is not applicable to normal wear and tear. This warranty shall not be applicable and shall be void if the defect has arisen through abuse, mistreatment, or neglect. Any implied warranties prescribed by statute are expressly limited to the 90-day period described above. To receive warranty service in the United States:<br>Notify the THQ

we we museum to we web via e-mail, the technician will authorize You to return the Product, at Your risk of damage, freight and insurance prepaid by You, together with Your dated sales slip or similar proof-of-of-of-of-of**purchase within the ninety (90) day warranty period to: THQ Inc., Customer Service Department, 29903 Agoura Road, Agoura Hills, CA 91301. To receive warranty service in the United Kingdom: Notify the THQ (UK) Limited. Customer Service Department of the problem requiring warranty service by calling +44 (0) 870 608 0047 (national/international call rates apply) or on the web at http://www.thq.co.uk and click on Help. If**  the THQ International Ld. service technician is unable to solve the problem by phone of the web via e-mail, the technician will authorize You to return the Product, at Your risk of damage, freight and insurance prepartment **Surrey GU21 5BH UK. THQ is not responsible for unauthorized returns of the Software and reserves the right to send such unauthorized returns back to customers. This warranty shall not be applicable and shall be void if: (a) the defect in the Software has arisen through abuse, unreasonable use, mistreatment or neglect; (b) the Software is used with computer software and hardware not meeting the minimum systems**  requirements for the Software; (c) the Software is used for commercial purposes (including rental); (d) the Software is modified or tampered with; or (e) the Software's serial number has been altered, defaced or<br>removed. T

10. LIMITATION OF LIABILITY. YOU ACKNOWLEDGE AND AGREE THAT THQ AND ITS LICENSORS SHALL NOT ASSUME OR HAVE ANY LIABILITY FOR ANY ACTION BY THQ OR ITS CONTENT PROVIDERS, OTHER PARTICIPANTS OR OTHER LICENSORS WITH RESPECT TO CONDUCT, COMMUNICATION OR CONTENT OF THE SOFTWARE. THQ AND ITS LICENSORS SHALL NOT BE LIABLE FOR ANY INDIRECT, INCIDENTAL, SPECIAL, PUNITIVE, EXEMPLARY, OR CONSEQUENTIAL DAMAGES RESULTING FROM POSSESSION, USE, OR MALFUNCTION OF THE SOFTWARE, INCLUDING DAMAGES TO PROPERTY, LOSS OF GOODWILL, COMPUTER FAILURE OR MALFUNCTION AND, TO THE EXTENT PERMITTED BY LAW, DAMAGES FOR PERSONAL INJURIES, EVEN IF ADVISED OF THE POSSIBILITY OF SUCH DAMAGES. EXCEPT AS EXPRESSLY PROVIDED HEREIN, THO'S AND ITS LICENSORS' ENTIRE LIABILITY TO YOU AND YOUR EVEL LISME BEAREW FOR ANY BREACH OF THIS AGREEMENT IS LIMITED SOLELY TO THE TOTAL AMOUNT PAID BY YOU FOR THE SOFTWARE, IF ANY. BECAUSE SOME STATES DO NOT ALLOW THE EVEL LISION OR LIMITATION OF LIABILITY FOR CERTAIN DAMAGES, IN SUCH STATES THQ'S AND ITS LICENSORS' LIABILITY IS LIMITED TO THE EXTENT PERMITTED BY LAW.

11. INJUNCTION. Because THQ would be irreparably damaged if the terms of this License Agreement were not specifically enforced, You agree that THQ shall be entitled, without bond, other security or proof of damages, to appropriate equitable remedies with respect to breaches of this Agreement, in addition to such other remedies as THQ may otherwise have under applicable laws.

12. INDEMNITY. At THQ's request, You agree to defend, indemnify and hold harmless THQ, its subsidiaries, affiliates, contractors, officers, directors, employees, agents, licensors, licensors, discributors, developers, cont providers, and other users of the Software, from all damages, losses, liabilities, claims and expenses, including attorneys' fees, arising directly or indirectly from Your acts and omissions to act in using the Software pu terms of this License Agreement or any breach of this License Agreement by You. THO reserves the right, at its own expense to assume the exclusive defense and control of any matter otherwise subject to indemnification by Y hereunder, and in such event, You shall have no further obligation to provide indemnification for such matter.

13. U.S. GOVERNMENT RESTRICTED RIGHTS. The Software and documentation have been developed entirely at private expense and are provided as "Commercial Computer Software" or "restricted computer software." Use, duplication or disclosure by the U.S. Government or a U.S. Government subcontractor is subject to the restrictions set forth in subparagraph (c)(1)(ii) of the Rights in Technical Data and Computer Software clauses in DFARS 252.227-7013 or as set forth in subparagraph (c)(1) and (2) of the Commercial Computer Software Restricted Rights clauses at FAR 52.227-19, as applicable. The Contractor / Manufacturer is THQ Inc., 29903 Agoura Road, Agoura Hills, CA 91301.

14. TERMINATION. Without prejudice to any other rights of THQ, this License Agreement and Your right to use the Software may automatically terminate without notice from THQ if You fail to comply with any provision of this Agreement or any terms and conditions associated with the Software. In such event, You must destroy all copies of this Software and all of its component parts.

15. ONLINE. THO makes no guarantees regarding the availability of online play, and may modify or discontinue online service in its discretion without notice, including, for example, ceasing online service for economic reas due to a limited number of players continuing to make use of the service over time. Should You use the online version of this game we will not ask You for any personally identifying information. You should avoid saving any personally identifying in chat. You agree that THQ has no liability for any violation of this Agreement by You or by any other player. When You play, You agree to be respectful of Your fellow players and never to engage in behavior that would be abusive or offensive to other players, disruptive of the game experience, fraudulent or otherwise illegal. This includes but is not limited to:

(a) Harassing or intimidating other players while chatting or playing this game online or using information obtained while chatting or playing this game to harass or intimidate fellow players outside of the game; (b) Using language, selecting names or creating any other content that is racially, ethnically or religiously offensive, sexually abusive, obscene or defamatory, and any content that is commercial in nature such as adverti solicitations and promotions for goods or services;

(c) Using a player name that is the real name of any other person;

(d) Violating any local, state or national law including but not limited to laws related to copyright, trademark, defamation, invasion of privacy and identity theft.

16. OPEN BETA TEST PROGRAM. In the event you are a member of the Software specific online community, You may be given the opportunity to opt-in to the "Open Beta Test Program" to provide beta testing for upcoming Software "patches" and/or standard "updates" to the Software (collectively, the "Beta Test Materials"). Your participation in the Open Beta Test Program is voluntary, and shall be subject to the following terms and conditi (a) As a beta tester, you are invited to play Beta Test Materials for the sole purpose of evaluating planned patches and standard updates to the Software and identifying errors. Nothing in this Agreement shall be construed granting you any rights or privileges of any kind with respect to the Beta Test Materials or any other content which may be accessed via the Open Beta Test Program. The Beta Test Materials are provided for testing on an "a "as available" basis and we make no warranty to You of any kind, express or implied. You agree to safeguard and prevent unauthorized access to, copying, disclosure, and unauthorized use of the Beta Test Materials; (b) When playing some Beta Test Materials, you may accumulate points, equipment, or other value or status indicators. This data may be reset at any time during the testing process, and it may be reset when the particular p or updated completes this testing phase

(c) By opting in to the Open Beta Test Program, You agree that: (i) beta testing is at Your own risk and that You know that the Software and/or Beta Test Materials may include known or unknown bugs. (ii) any value or statu indicators that you achieve through game play may be erased at any time. (iii) THQ has no obligation to make the Beta Test Materials available for play without charge for any period of time, nor to make them available at a (iv) this Agreement will apply to Your use of the Beta Test Materials during the beta testing phase

(d) The Beta Test Materials may contain functions for collecting and tracking information related to an a beta testers' use of the Software and/or Beta Test Materials. THQ reserves the right to compile, save and use such information within the scope of THQ's business activities, and analyze any and all data (online registration data, stats, etc.). THQ intends to use such data for internal purposes only; and

(e) Open Beta Test Program accounts are non-transferable under any circumstances.

**17. GENERAL PROVISIONS. You may not use, copy, modify, sublicense, rent, sell, assign or transfer the rights or obligations granted to You in this Agreement, except as expressly provided in this Agreement.**  Any assignment in violation of this Agreement is void, except that You may transfer Your Software to another person provided that person accepts the terms of this License Agreement. If any provision of this Agreement is held to be unenforceable for any reason, such provision shall be reformed only to the extent necessary to make it enforceable, and such decision shall not affect the enforceability of: (i) such<br>provision under a present or future waiver of such provisions, nor in any way affect the right of any party to enforce each and every such provision thereafter. The express waiver by THQ of any provision, condition or requirement **of this Agreement shall not constitute a waiver of any future obligation to comply with such provision, condition or requirement. Notwithstanding anything else in this Agreement, no default, delay or failure to perform on the part of THQ shall be considered a breach of this Agreement if such default, delay or failure to perform is shown to be due to causes beyond the reasonable control of THQ. This Agreement shall be governed by the laws of the State of California and the United States without regard to its conflicts of laws rules and You consent to the exclusive jurisdiction of the state and federal courts in Los Angeles County,**  governous of the United Nations Convention on Contracts for the International Sale of Goods shall not apply to this Agreement. This Agreement represents the complete agreement concerning this License Agreement **between You and THQ.** 

## CONTENTS

**BRATEFICTATE IN** 

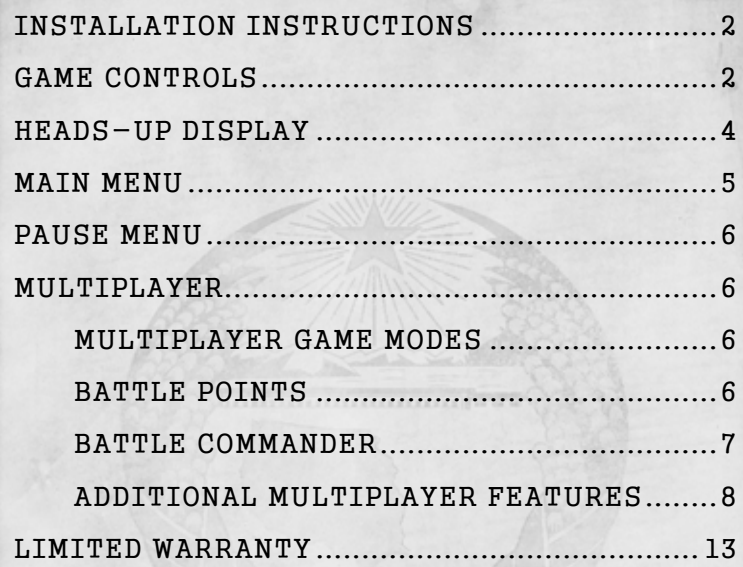

# 해방 조력 기구

"미국을 다시 원대하게"

LIBERATION ASSISTANCE BUREAU "BRINGING AMERICA BACK TO GREATNESS"

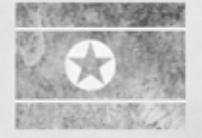

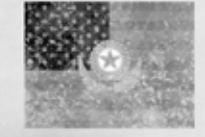

# INSTALLATION INSTRUCTIONS

#### **Boxed Copy Installation**

If you purchased a boxed copy of *Homefront™*, insert the DVD-ROM into your drive. Select your language, and then install the game. You will be prompted during the installation to install Steam if you do not yet have it installed, and then it will ask you to login to your Steam account. Follow the onscreen instructions to finish the installation. You must be connected to the Internet during this initial installation process.

If prompted for your Product Key, please note it is located on the back of the manual cover.

#### **Steam Installation**

For purchases of *Homefront™* through Steam's online storefront, the game will automatically appear in your Games list. Click on the *Homefront™* title to bring up the game page.

Click on the Install button at the top of the page to begin installation.

You can also choose to add a box copy of *Homefront™* purchased through a store to your Steam account. From the Games tab, click on "Activate a Product on Steam…" and agree to the Terms of Service. Enter your product key into the provided line and click on Next. You can now download and play your copy of *Homefront™* as if you had purchased it directly from within Steam.

## DIRECTX 9 REQUIRED

You are required to have DirectX version 9.0c (included on the installation disc) or later to play *Homefront™*.

## TROUBLESHOOTING

Please refer to the Readme file included on the DVD-ROM for the latest information regarding troubleshooting and technical support.

# GAME CONTROls

## Keyboard/Mouse Controls

### **INFANTRY CONTROLS**

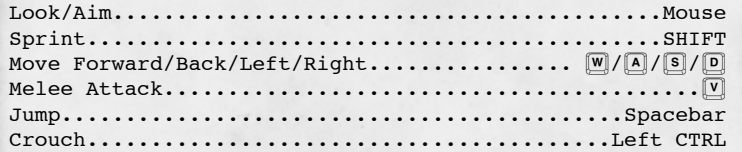

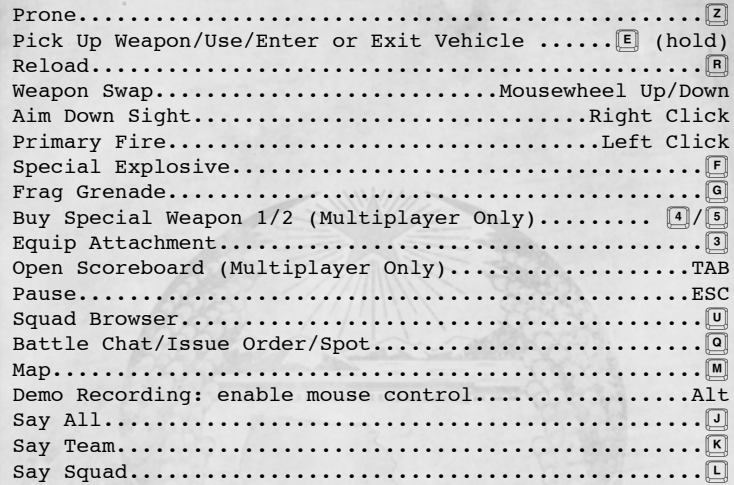

#### **Ground Vehicles**

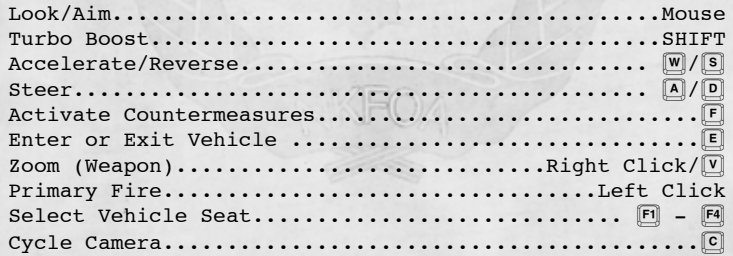

## **Aircraft**

 $2 \times 3$ 

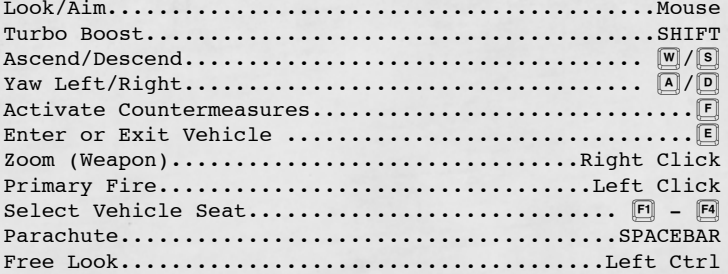

# HEADS-UP DISPLAY (HUD)

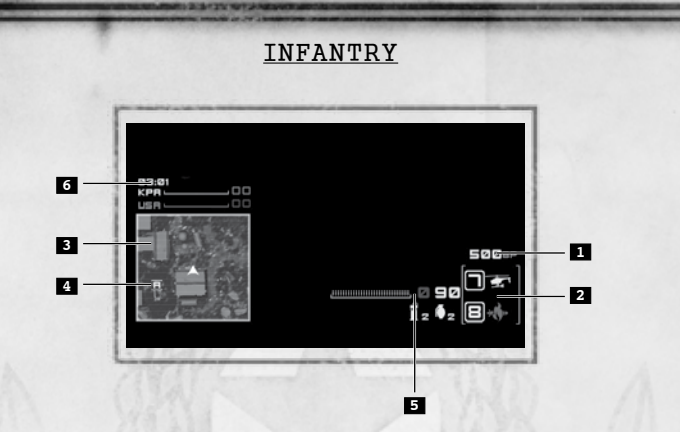

- **1.**  Battle Points Earned
- **2.**  Battle Points Purchase Slots
- **3.**  Mini-Map shows immediate area with enemies and capture points
- **4.**  Objective Points shows location and distance to objective point (not used in TDM)
- **5.**  Ammo Count shows remaining ammo for currently selected weapon as well as number of frag grenades and special explosives
- **6.**  Match Info Includes time left in match, score and rounds won

### **Other Items On the HUD**

#### Weapon Crosshair

Damage Indicator – shows direction from which you are taking damage

Grenade Warning – shows direction of grenade threat

Under Barrel Attachment (if equipped)

# MAIN MENU

## Single Player

Start a new campaign, resume a previously saved campaign or replay missions already unlocked. *Homefront™* utilizes a checkpoint save system to automatically save your progress. Select Save and Quit from the Pause Menu to save your progress and return to the Main Menu from within a game.

## MULTIPLAYER

Engage in multiplayer battle with friends and strangers across a variety of game modes.

### **QUICK MATCH**

Instantly join an online or LAN match.

### **JOIN GAME**

Join an Online or LAN game. You may also use the Friends Only and Favorites tab to quickly find games with friends. Use the Filters to further sort the available games to your liking.

#### **CREATE GAME**

Create and host your own multiplayer game selecting the Game Type, arranging the Map Queue and setting other gamespecific settings. As host, you may also use the Record Game feature.

#### **ARMORY**

Assign Battle Points Purchase Slots, weapons, attachments, infantry abilities, vehicle loadouts and more for Multiplayer games. Also view your current Level Progress and rank.

#### **SERVICE RECORDS**

View your Multiplayer progress including Challenges, Leaderboards, Achievements and Weapon Stats.

**RECORDED GAMES** Select and play back previously recorded games you have saved.

### **PRACTICE MAP** Launch a map to hone your skills with Homefront's vast array of weaponry and vehicles.

OPTIONS Adjust Controls, Gameplay and System Settings.

**EXTRAS** View the credits for *Homefront™* and enter Retail Codes.

ACHIEVEMENTS View Achievement progress on your Steam Profile.

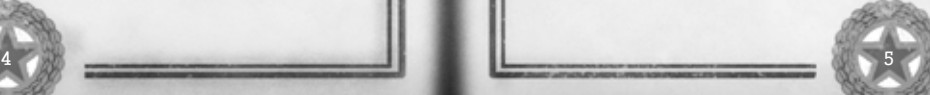

# PAUSE MENU

Press ESC any time during gameplay to access the Pause Menu. From this menu, you can restart from the last saved checkpoint, access in-game options, view progress on Collectibles or save and quit to the Main Menu.

# multiplayer

### MULTIPLAYER GAME MODES

Engage in epic vehicular warfare and intense infantry skirmishes peppered with deadly drones.

### **GROUND CONTROL**

Hold the line! Each team vies to control a line of objectives. Earn score as long as your team holds the objectives. When one team reaches the score limit, they win that round and the objectives move to a new area of the map. Win two rounds to win the game.

#### **TEAM DEATHMATCH**

The objective here is simple: hunt down and destroy the enemy by any means necessary. Claim victory by being the first team to reach the points limit before time expires or the highest scoring team when time expires.

### **BATTLE COMMANDER**

Choose to play Battle Commander with either Ground Control or Team Deathmatch. Each team is assigned an AIcontrolled Commander that will set up special missions and place bounties on players during a Multiplayer match.

### BATTLE POINTS

Battle Points represent an in-match economy that awards you points for all your actions and allow you to adapt to changing battlefield conditions by purchasing weapons in-game. As opposed to XP, Battle Points are earned and spent within the current match and do not carry over to the next match.

Earn Battle Points by getting kills, assists and capturing objectives. Spend your Battle Points on ingame weapons like drones and airstrikes using 4 and 5. Or, save your Battle Points and purchase a vehicle at the spawn screen.

## BATTLE commander

Battle Commander is a constantly changing game mode that may be played along with Ground Control and Team Deathmatch. Players can use kill streaks to earn ability boosts and gain an advantage in battle. When facing an opponent who is on a streak of his or her own, players can earn Battle Points by hunting down those players and ending their streak.

#### **Infantry Kill Streak:**

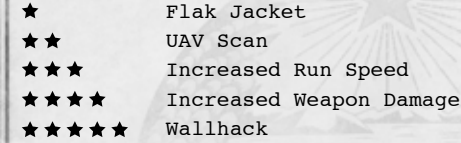

#### **MISSIONS**

Players in Battle Commander missions always start at a base level of 1-Star. As gameplay progresses, the players will eventually become 5-Star. Complete the initial requirement for a mission to become the Instigator, or "Priority Threat." As the Instigator, you will earn bonuses for continuing your streak, including increased abilities and extra Battle Points.

Once assigned a mission, however, the enemy Commander will mark the Instigator as a Priority Threat and some of its troops as Hunters. Hunters are never given the exact location of their target, but they can view the general location of the Priority Target via the mini-map or an on-screen indicator.

As the Instigator becomes closer to 5-Star, more Hunters can be tasked toward its elimination. Once a Hunter kills the Instigator, they will receive a Bounty reward.

**Sample Streak Types INDIVIDUAL KILL STREAK:** Get 3 kills without dying. Every additional 3 kills add a star ranking.

**VEHICLE KILL STREAK:** Get 3 kills in a vehicle without being destroyed. Every additional 3 kills add a star ranking.

**ASSAULT DRONE STREAK:** Your drone gets 3 kills without being destroyed. Every additional 3 kills add a star : ranking.

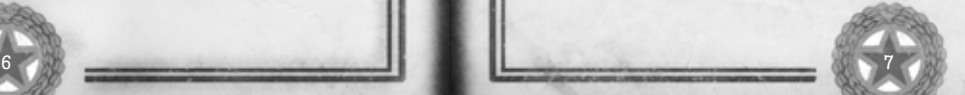

## ADDITIONAL MULTIPLAYER FEATURES

### **Clan Support**

Players can create or join clans and associate a clan tag with themselves via the Options menus. Clan tags are then prefixed to player names in matches which enables players to sort games by the number of their clan-mates present in each game. This will allow players to easily find members of their own clan.

Demo RecordingHomefront provides players with a demo recording interface. To begin the demo recording process, the server admin will be required to select a checkbox option within the dedicated server tool. For players not running a dedicated server, there will be an option within the Create Game screen to begin their recording. Once this has been selected, the demo recording will automatically begin on match start. Upon playback, you can access an easy-to-use interface with the following features: Pause, Fast-Forward (1x, 2x, 4x), Free look, Ability to switch cam mode between individual players in: First Person & Third Person.

### **Battle Chat**

Battle Chat allows players to issue specific commands (see command list below) to their squad or team via Fire and Zoom, defaulted to left and right mouse click (though, this can be mapped to a player's individual needs). Alternatively, by tapping the Battle Chat button, a player can issue commands from the default look option by targeting a specific object within the reticule. This functionality will allow you the freedom to move while issuing commands.

The following is a list of radial menu communication/ commands (assuming communication options are mapped to left/right mouse click). This also includes the onscreen-text to be displayed (OST):

- · **Fire:** Squad chat (send command to squad only) Clicking left mouse button will engage chat with entire squad.
- · **Zoom:** Team chat (send command to entire team) Clicking right mouse button engages chat with entire team

#### **Radial Menu Commands:**

- · Advance
- · Retreat
- · Hold
- · Follow
- · Backup
- · Yes
- · No
- · Spot
- · Pickup/Wait

#### **Squad Switching**

8 and 2012 **12:20 and 2012 12:20 and 2012 12:20 and 2012 12:20 and 2012 12:20 and 2012 12:20 and 201** 

Squad switching allows players the freedom to switch squads at anytime during game play using the Squad Browser as well as within the spawn menu.

### **Squad-based Audio Communication**

During team-based gameplay modes, squad communication is provided to help you organize and communicate gameplay strategies with the rest of your squad.

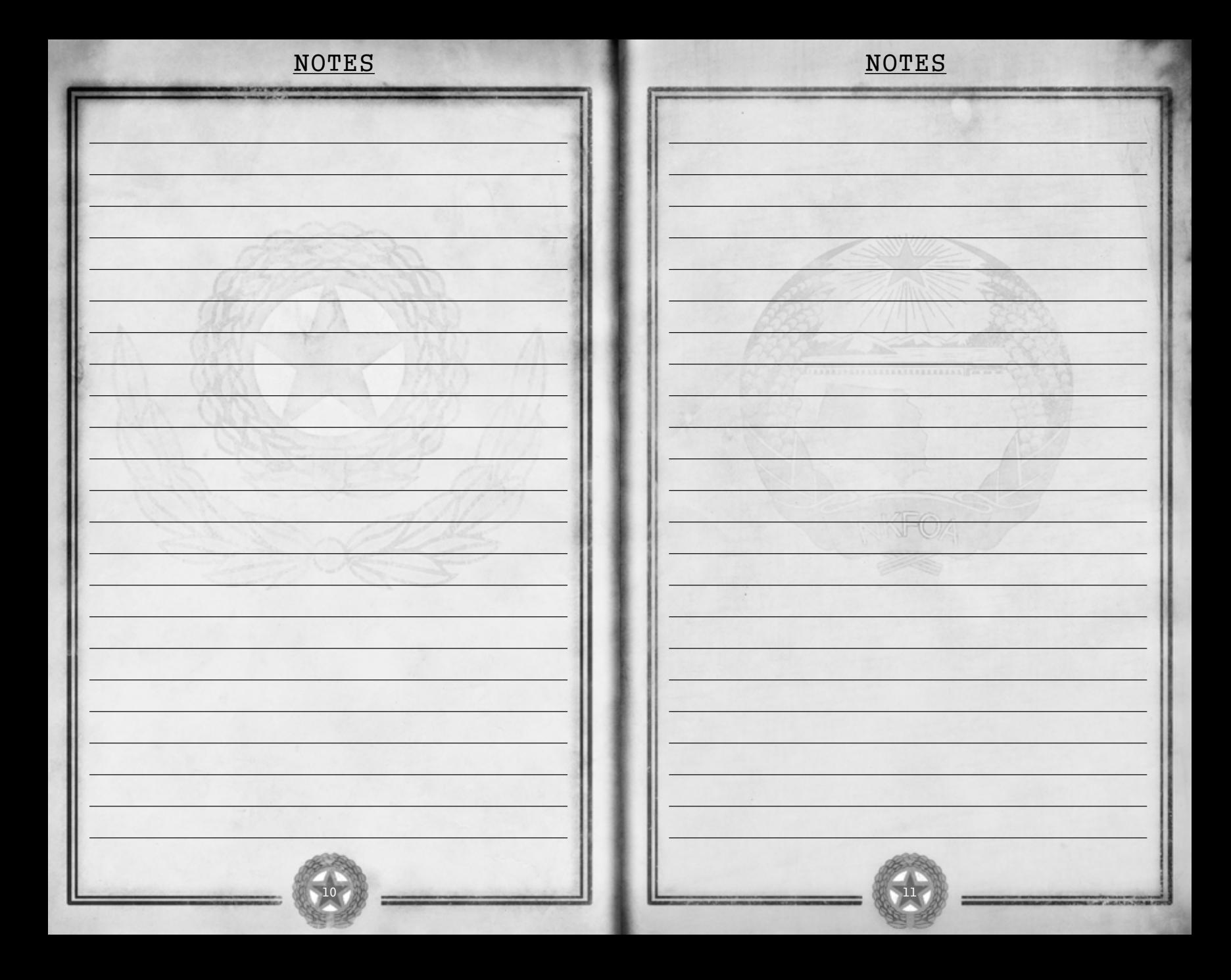

# LIMITED WARRANTY

#### **Warranty and Service Information**

In the unlikely event of a problem with your software product (the "Product"), you may only need simple instructions to correct the problem. Please contact the THQ Inc. ("THQ") Customer Service Department at (818) 880-0456 or on the web at http://www.thq.com before returning the Product to a retailer. Live Customer Service Representatives are available to help you Monday through Friday 9am to 5pm PST or you can use our automated systems by phone or on the web 24 hours a day, 7 days a week. Please do not send any Product to THQ without contacting us first. Your 5 digit **Product Code** is **49441**. Please use this code to identify your Product when contacting us.

#### **Limited Warranty**

THQ warrants that the medium on which the Product is recorded shall be free from defects in materials and workmanship for a period of ninety (90) days beginning on the purchase date of the applicable sales slip or similar proof-of-purchase. Except where prohibited by applicable law, this limited warranty is nontransferable<br>and is limited to the original purchaser. If an implied wa of it, you also have an implied warranty or condition, BUT ONLY AS TO DEFECTS DISCOVERED DURING THE PERIOD OF THIS LIMITED WARRANTY (I.E., WITHIN THIS NINETY (90) DAY LIMITED WARRANTY PERIOD). AS TO ANY DEFECTS DISCOVERED AFTER THIS NINETY (90) DAY LIMITED WARRANTY PERIOD, THERE IS NO WARRANTY OR CONDITION OF ANY KIND. Some states/jurisdictions do not allow limitations on how long an implied warranty or condition lasts, so the above limitation may not apply to you. Any supplements, updates and/or fixes to the Product provided to you after the expiration of the ninety (90) day limited warranty period are not covered by any warranty or condition, express, implied or statutory. This limited warranty gives you specific legal rights, and you may also have other rights which vary from state/jurisdiction to state/jurisdiction. No THQ supplier, dealer, agent or employee is authorized to make any modification, extension and/or addition to this limited warranty.

#### **Exclusive Remedy**

THQ's and its suppliers' entire liability and your exclusive remedy for any breach of this limited warranty shall be, at THQ's option from time to time exercised subject to applicable law, (a) return of the amount that you paid (if any) for the Product or (b) repair or replace, at THQ's option, the Product free of charge, provided you return the Product to THQ with a copy of your receipt for the Product. The original purchaser is entitled to this warranty only if the date of purchase is registered at point of sale or the original purchaser can demonstrate, to THQ's satisfaction that the Product was purchased within the last ninety (90) days. You will receive the remedy elected by THQ without charge, except that you are responsible for any expenses you may incur (e.g. cost of shipping the Product to THQ). Shipping and handling charges from THQ to you also may apply except where prohibited by applicable law. THQ may, at its option, use new or refurbished or used parts in good working condition to repair or replace the Product. In the event that the Product is no longer available, THQ may, in its sole discretion, replace the Product with a product of comparable value. Any replacement software product will be warranted for the remainder of the original limited warranty period, or thirty (30) days, whichever is longer or for any additional period of time that may be applicable in your jurisdiction.

#### **Limited Warranty Limitations**

The provisions of this limited warranty are valid only in the United States and Canada. Except to the extent prohibited by applicable law, this limited warranty shall not be applicable and shall be void if: (a) the defect in the Product has arisen through abuse, unreasonable use, mistreatment or neglect; (b) the Product is used with products not sold or licensed by THQ (including but not limited to, non-licensed game enhancement and copier devices, adapters and power supplies); (c) the Product is used for commercial purposes (including rental); (d) the Product is modified or tampered with; (e) the Product's serial number has been altered, defaced or removed.

#### **How to Obtain Limited Warranty Support**

To receive warranty service, notify the THQ Customer Service Department of the problem requiring warranty service by calling (818) 880-0456 or on the web at http:// www.thq.com. If the THQ service technician is unable to solve the problem by phone or on the web via e-mail, he will authorize you to return the Product, at your risk of damage, freight and insurance prepaid by you, together with your dated sales slip or similar proof-of-purchase within the ninety (90) day warranty period to:

THQ Inc. Customer Service Department 29903 Agoura Road Agoura Hills, CA 91301

THQ is not responsible for unauthorized returns of the Product and reserves the right to send such unauthorized returns back to customers.

#### **Repairs after Expiration of Limited Warranty**

After the ninety (90) day limited warranty period, the original purchaser of the Product in the United States and Canada is entitled to the replacement of defective<br>Product for the following fees; provided that I, a) THA i the Product at his own risk of damage, freight and insurance prepaid. A defective Product may be so replaced for US\$25.00. Make checks payable to THQ Inc. and return the Product along with the original proof of purchase to the address listed above.

#### **Disclaimer of Warranties**

THE LIMITED WARRANTY THAT APPEARS ABOVE IS THE ONLY EXPRESS WARRANTY MADE TO YOU AND IS PROVIDED IN LIEU OF ANY OTHER EXPRESS WARRANTIES OR SIMILAR OBLIGATIONS (IF ANY) CREATED BY ANY ADVERTISING, DOCUMENTATION, PACKAGING, OR OTHER COMMUNICATIONS. EXCEPT FOR THIS LIMITED WARRANTY AND TO THE MAXIMUM EXTENT PERMITTED BY APPLICABLE LAW, THQ AND ITS SUPPLIERS PROVIDE THE PRODUCT "AS IS" AND WITH ALL FAULTS, AND HEREBY DISCLAIM ALL OTHER WARRANTIES AND CONDITIONS, WHETHER EXPRESS, IMPLIED OR STATUTORY, INCLUDING, BUT NOT LIMITED TO, ANY (IF ANY) IMPLIED WARRANTIES, DUTIES OR CONDITIONS OF MERCHANTABILITY, OF FITNESS FOR A PARTICULAR PURPOSE, OF RELIABILITY OR AVAILABILITY, OF ACCURACY OR COMPLETENESS OF RESPONSES, OF RESULTS, OF LACK OF VIRUSES, AND OF LACK OF NEGLIGENCE, ALL WITH REGARD TO THE PRODUCT. ALSO, THERE IS NO WARRANTY OR CONDITION OF TITLE, QUIET ENJOYMENT, QUIET POSSESSION, CORRESPONDENCE TO DESCRIPTION OR NON-INFRINGEMENT WITH REGARD TO THE PRODUCT.

#### **Limitation of Liability**

TO THE MAXIMUM EXTENT PERMITTED BY APPLICABLE LAW, IN NO EVENT SHALL THQ OR ITS SUPPLIERS BE LIABLE FOR ANY SPECIAL, INCIDENTAL, PUNITIVE, INDIRECT, OR CONSEQUENTIAL DAMAGES WHATSOEVER (INCLUDING, BUT NOT LIMITED TO, DAMAGES FOR LOSS OF PROFITS OR CONFIDENTIAL OR OTHER INFORMATION, FOR BUSINESS INTERRUPTION, FOR PERSONAL INJURY, FOR LOSS OF PRIVACY, FOR FAILURE TO MEET ANY DUTY INCLUDING OF GOOD FAITH OR OF REASONABLE CARE, FOR NEGLIGENCE, AND FOR ANY OTHER PECUNIARY OR OTHER LOSS WHATSOEVER) ARISING OUT OF OR IN ANY WAY RELATED TO THE USE OF OR INABILITY TO USE THE PRODUCT, EVEN IN THE EVENT OF THE FAULT, TORT (INCLUDING NEGLIGENCE), MISREPRESENTATION, STRICT LIABILITY, BREACH OF CONTRACT OR BREACH OF WARRANTY OF THO OR ANY SUPPLIER, AND EVEN IF THO OR ANY SUPPLIER HAS BEEN ADVISED OF THE POSSIBILITY OF SUCH DAMAGES. Some jurisdictions do not allow the exclusion or limitation of special, indirect, incidental, or consequential damages, so the above limitation or exclusion may not apply to you.

#### **Warning**

Copying of the Product or any of its contents or elements is illegal and is prohibited by United States and international copyright laws. Back-up or archival copies of the Product or any of its contents or elements are not authorized and are not necessary to protect your copy of the Software product. United States and international copyright laws also protect this manual and other printed matter accompanying the Product. Violators will be prosecuted.

![](_page_6_Picture_21.jpeg)

![](_page_6_Picture_23.jpeg)

![](_page_6_Picture_24.jpeg)

© 2011 THQ Inc. Uses Bink Video. Copyright © 1997-2010 by RAD Game Tools, Inc. PhysX © 2002-2010 NVIDIA Corporation. All Rights Reserved. NVIDIA, the NVIDIA logo, PhysX, the PhysX logo are registered trademarks and/or trademarks of NVIDIA Corporation in the United States and other countries and used under license. This software product includes Autodesk® Kynapse®, property of Autodesk, Inc. © 2010, Autodesk, Inc. Autodesk, "Autodesk® Kynapse®" and "Autodesk®" Human K®" are registered trademarks or trademarks of Autodesk, Inc. All rights reserved. Portions of this software utilize SpeedTree®RT technology (© 2004-2010 Interactive Data Visualization, Inc.). SpeedTree® is a registered trademark of IDV, Inc. All rights reserved. THQ, Homefront and their respective logos are trademarks and/or registered trademarks of THQ Inc. All rights reserved. All other trademarks, copyrights and logos are property of their respective owners.